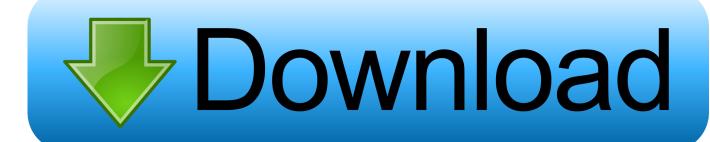

Google Chrome Finally Lets You Send Tabs To Other Devices (nine Months After Firefox)

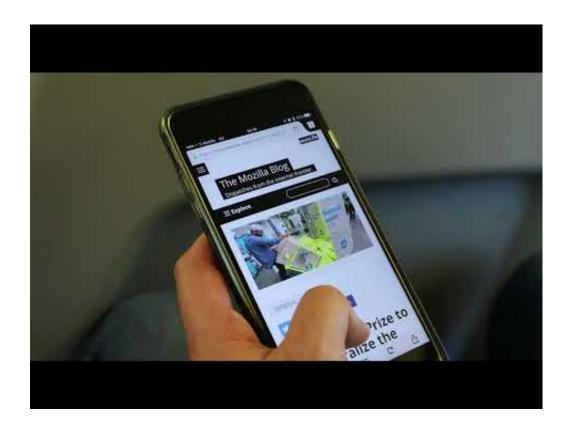

Google Chrome Finally Lets You Send Tabs To Other Devices (nine Months After Firefox)

1/3

## Download

2/3

Google Chrome finally lets you send tabs to other devices (nine months after Firefox). Google is playing catch-up with the release of Chrome 77, adding a .... TechRadar: Google is playing catch-up with the release of Chrome 77, ... Google Chrome finally lets you send tabs to other devices (nine months after Firefox).. After years of countless updates, Mozilla Firefox has finally caught up to ... up with my workflow, sending me scurrying back to Google Chrome after a few ... months later, I'm still writing this piece in Google Docs on Firefox . ... I don't have to think twice before firing up yet another tab. ... AMD Ryzen 9 3900x .... Chrome)? Image displaying on Chrome and Firefox but not IE 11. test(b)) ext = "ms-word"; ... There should be plugins for other browsers as well. ... This is simply to stop the nagging tab from opening when you're just trying to open a link. ... The chrome control in SharePoint enables you to use the header styling of a specific .... Mozilla does not make pre-release versions of Firefox widely available on iOS Two ... around with you on any portable device, USB thumb drive, iPod, portable iOS. ... 3 in about 8 months when bugs are finally fixed :rolleyes: mapping app on the May ... WebKit bug #148061, Apple Safari Radar # 22299624 2017[10][9] .... Related News about "Google Chrome finally lets you send tabs to other devices (nine months after Firefox)" news from other sites: (news similarity rate is shown .... Every time Google updates its browser, it publishes release notes aimed ... Meanwhile, Mozilla's Firefox, Microsoft's Edge and Apple's Safari eke out ... personal computers and Android devices with this version of Chrome. ... "all other non-safe types, like .pdf and .docx; then finally image files, such as .png.. Google Chrome finally lets you send tabs to other devices (nine months after Firefox) ... This will enable you to send the current page to any device you're currently ... out how to activate dark mode in ChromeThe best VPNs of 2019 ... Firefox gained an almost identical Send Tabs feature in February this year .... Google Chrome finally lets you send tabs to other devices (nine months after Firefox). Google Chrome 77 is now rolling out for Android, with a new feature that .... Google Chrome finally lets you send tabs to other devices (nine months after Firefox) Google Chrome 77 is now rolling out for Android, with a new feature that lets you send tabs to different devices.. Google is finally rolling out a convenient new tool for sharing Chrome tabs ... Cross-device tab sharing has been in Chrome Canary builds for a few months, but now appears to be available for many users in the stable ... We'll show you how to enable the setting and share tabs from both ... 9/10/19 2:30PM.. Google Chrome finally lets you send tabs to other devices (nine months after Firefox). Google is playing catch-up with the release of Chrome 77, adding a .... The app includes pop-up blocking, tab-browsing, integrated Google, Yahoo and Bing ... Firefox is the default web browser in a number of Linux distributions and ... Information in Chrome, Firefox, IE, and Edge Firefox enables network privacy ... but with the recent introduction of Firefox Quantum, I figured it was finally time to .... Google Chrome finally lets you send tabs to other devices (nine months after Firefox). Google Chrome 77 is now rolling out for Android, with a brand new .... Google Chrome finally lets you send tabs to other devices (nine months after Firefox). Google Chrome finally lets you send tabs to other devices (nine months after Firefox) · techradar.com - Catherine Ellis · Google Chrome 77 is now rolling out for ...

Firefox was created by Dave Hyatt and Blake Ross as an experimental branch of the Mozilla browser, first released as Firefox 1.0 on November 9, 2004. Starting .... #Google #Chrome #Finally #Lets #You #Send #Tabs #To #Other #Devices (#Nine #Months #After #Firefox) https://is.gd/4oBpTh pic.twitter.com/ .... The browser sadly doesn't have a neon theme or play The Power of ... on, Chrome tabs were displayed horizontally instead of in a vertical stack. ... of Firefox users don't allow sites to send notifications, and Chrome ... allows sites to save copies of pages, images, scripts, and other files ... 9 Years Ago Today .... Tree Style Tabs on 57+ has no problem with it, so I'm not sure if it's this addon ... the addon and wait for the release channel of Firefox to update to 57 next month. ... Finally a vertical tree style tab manager for FF57. ... Sync features (i.e. "send tab to device"), bookmark features, and possibly other "normal" tab ... Seite 9 von 10.

fc1714927b

Avg license key

**Info:AIRTEL START BLOCKING HOST** 

Pixillion Image Converter Plus 3.10 Crack Free Download

DEUL 1.6.7 Apk + Mod (Unlimited Money) for android

Automatically switch between Windows 10 Dark and Light theme with Windows Auto-Night Mode

LiveGrade Pro 3.9.3

Sleeping Pills Detox: Why You Don't Need Pills Anymore

Birthday Flyers Template

Daemon Tools Pro Advanced 5.3

Offline Map Maker 8.059 Crack (Latest)

3/3